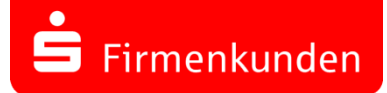

# SFirm 4.0

#### **Installationshilfe**

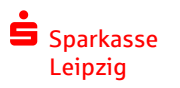

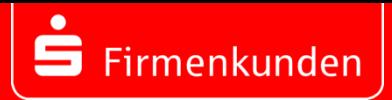

Dieser Leitfaden begleitet Sie Schritt für Schritt beim SFirm 4.0 Update einer **Einzelplatzinstallation**!

Sollte Ihr SFirm Programm oder Daten Teil einer Netzwerkinstallation sein, nutzen Sie bitte den ausführlicheren [Kundenleitfaden.](http://content.sfirm.de/endkunde/pdf/4.x/SFirm_Kundenleitfaden_Installation.pdf)

SFirm 4.0 wird zunächst parallel zum bisherigen SFirm 3.x installiert und hat zunächst keinen Einfluss auf Ihre bestehende SFirm Installation.

Lassen Sie sich beim Update durch Ihren eigenen Systembetreuer unterstützen.

Weiterführende Informationen erhalten Sie unter [www.sparkasse-leipzig.de/sfirm](http://www.sparkasse-leipzig.de/sfirm) oder Ihrer Electronic Banking Hotline 0341 986 4774. Eine kostenpflichtige Vorort Unterstützung ist nur auf Anfrage eingeschränkt möglich.

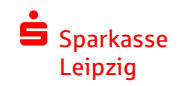

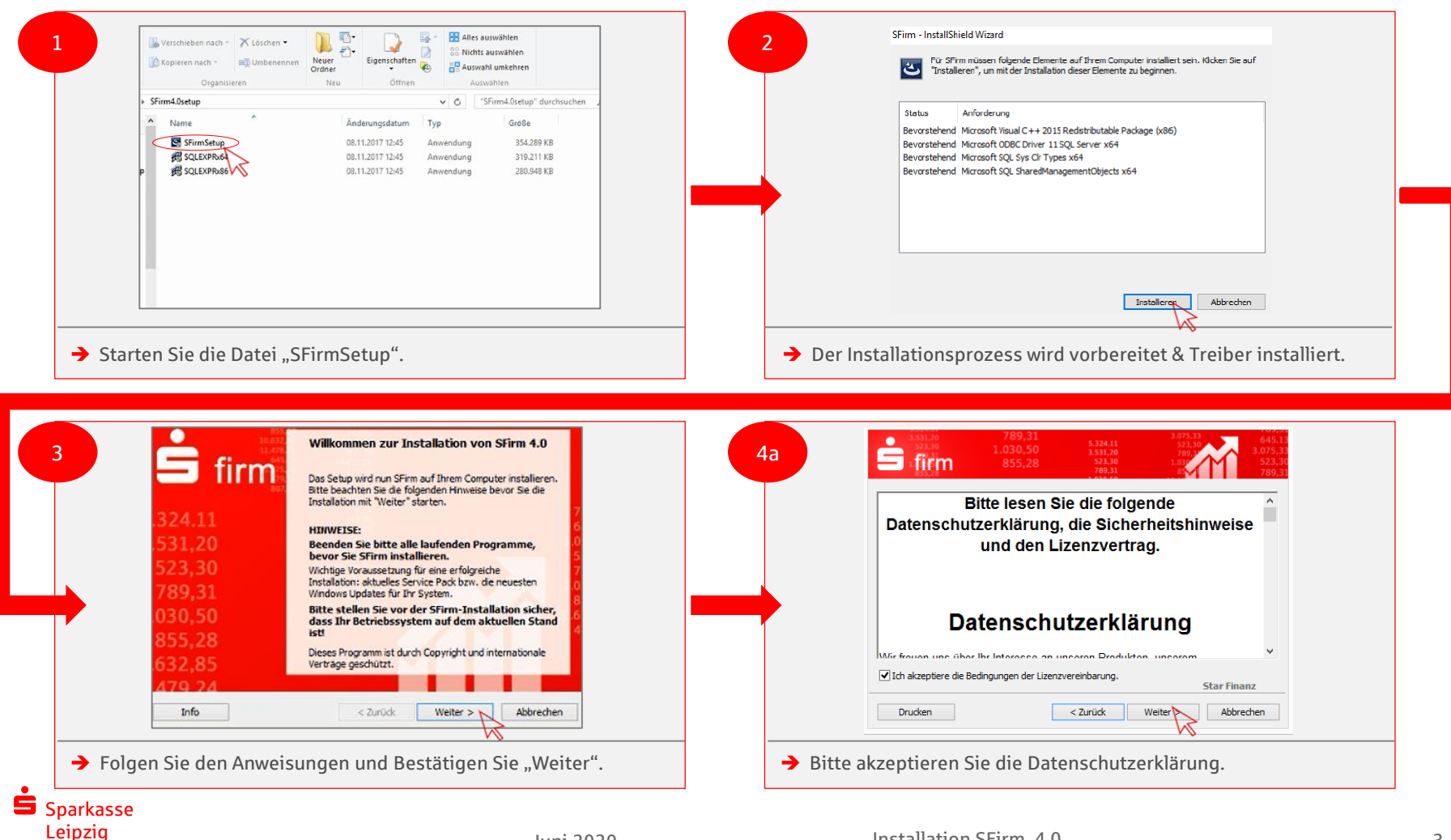

Leipzig

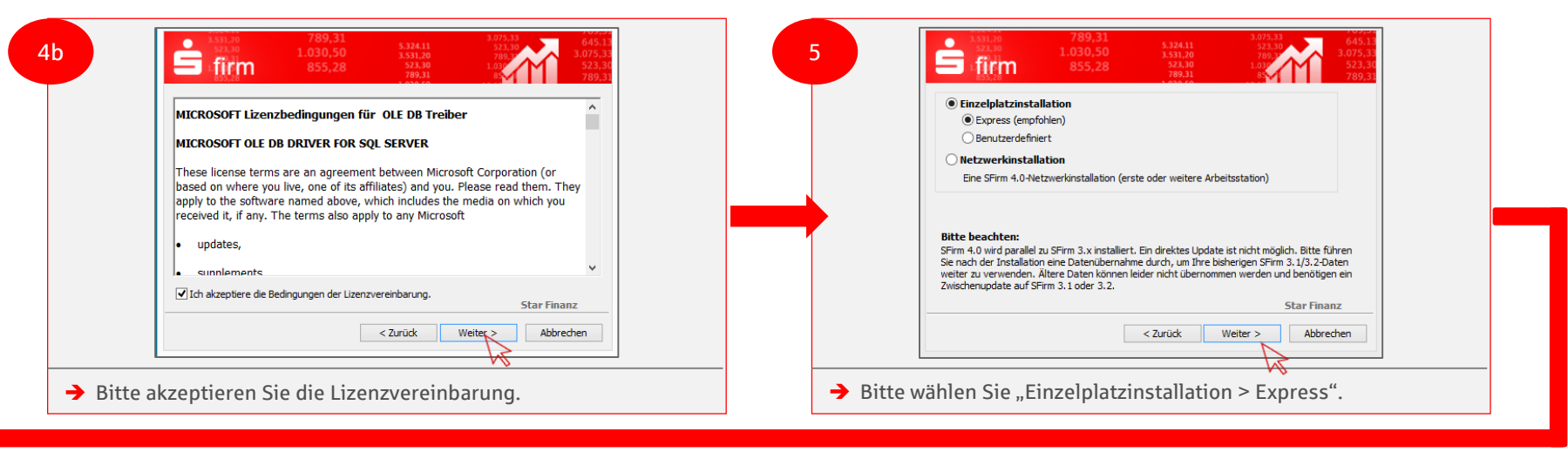

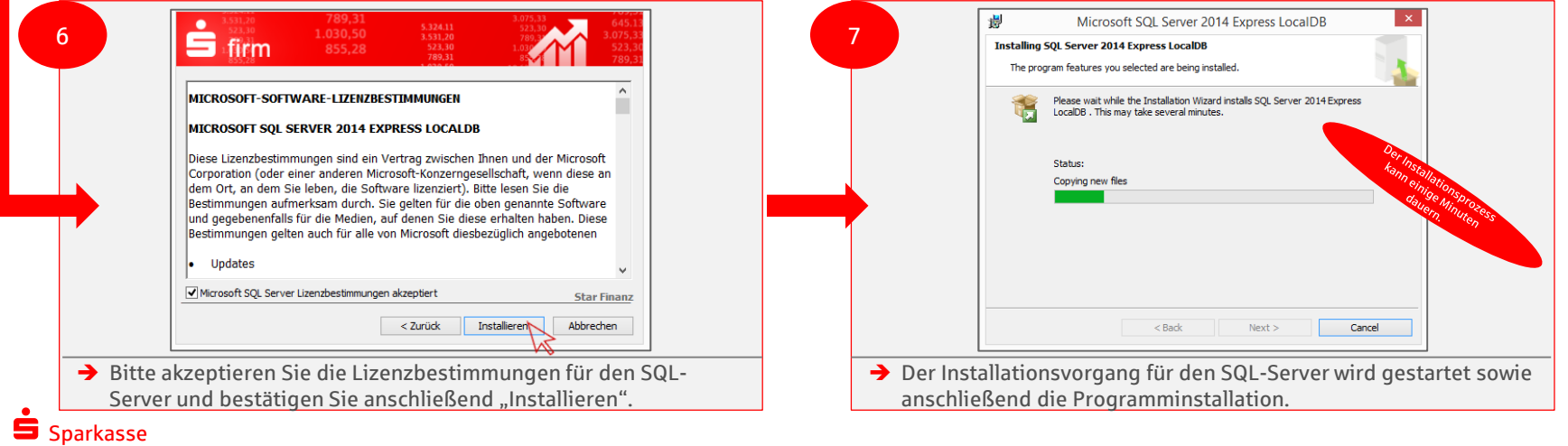

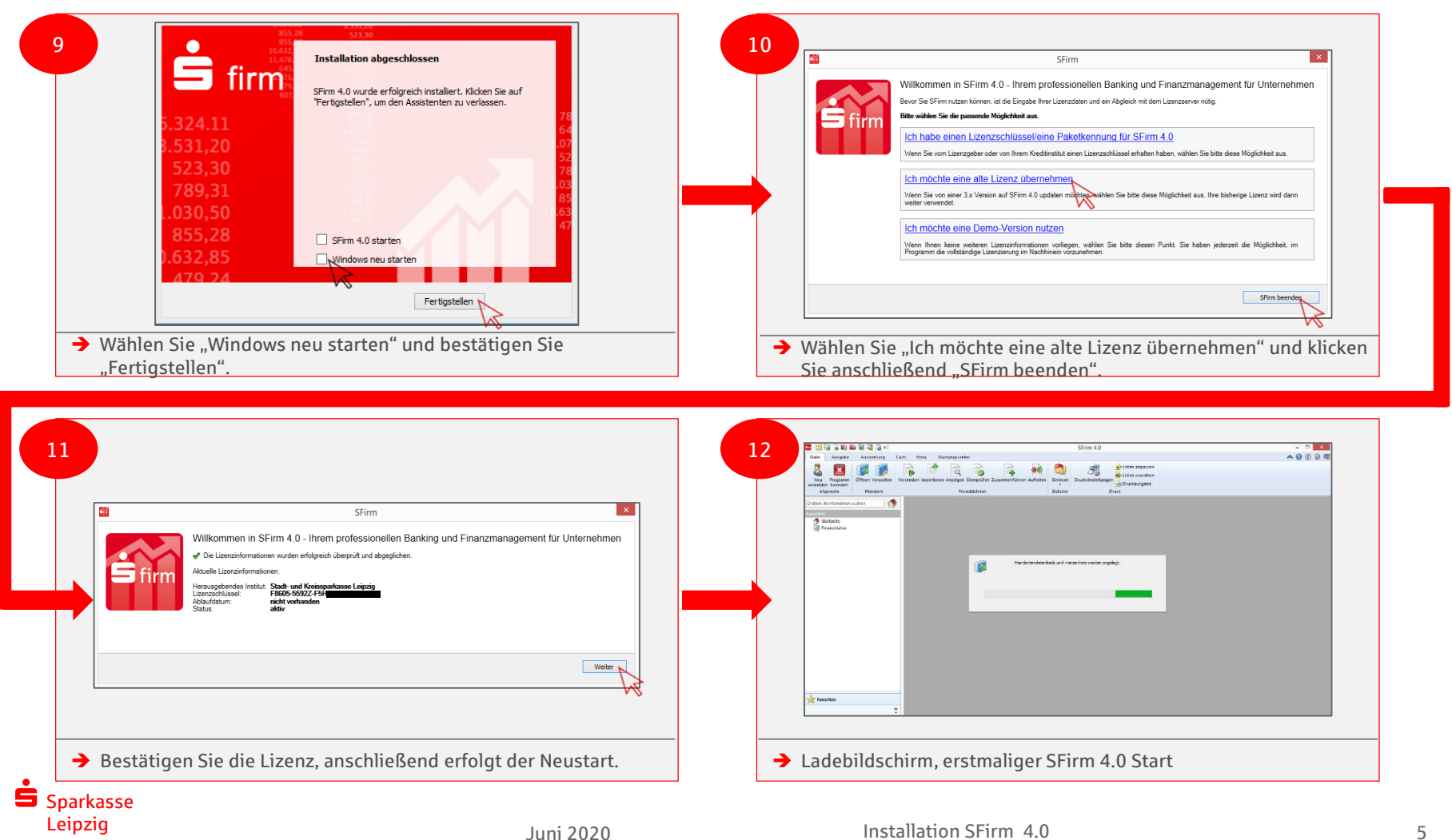

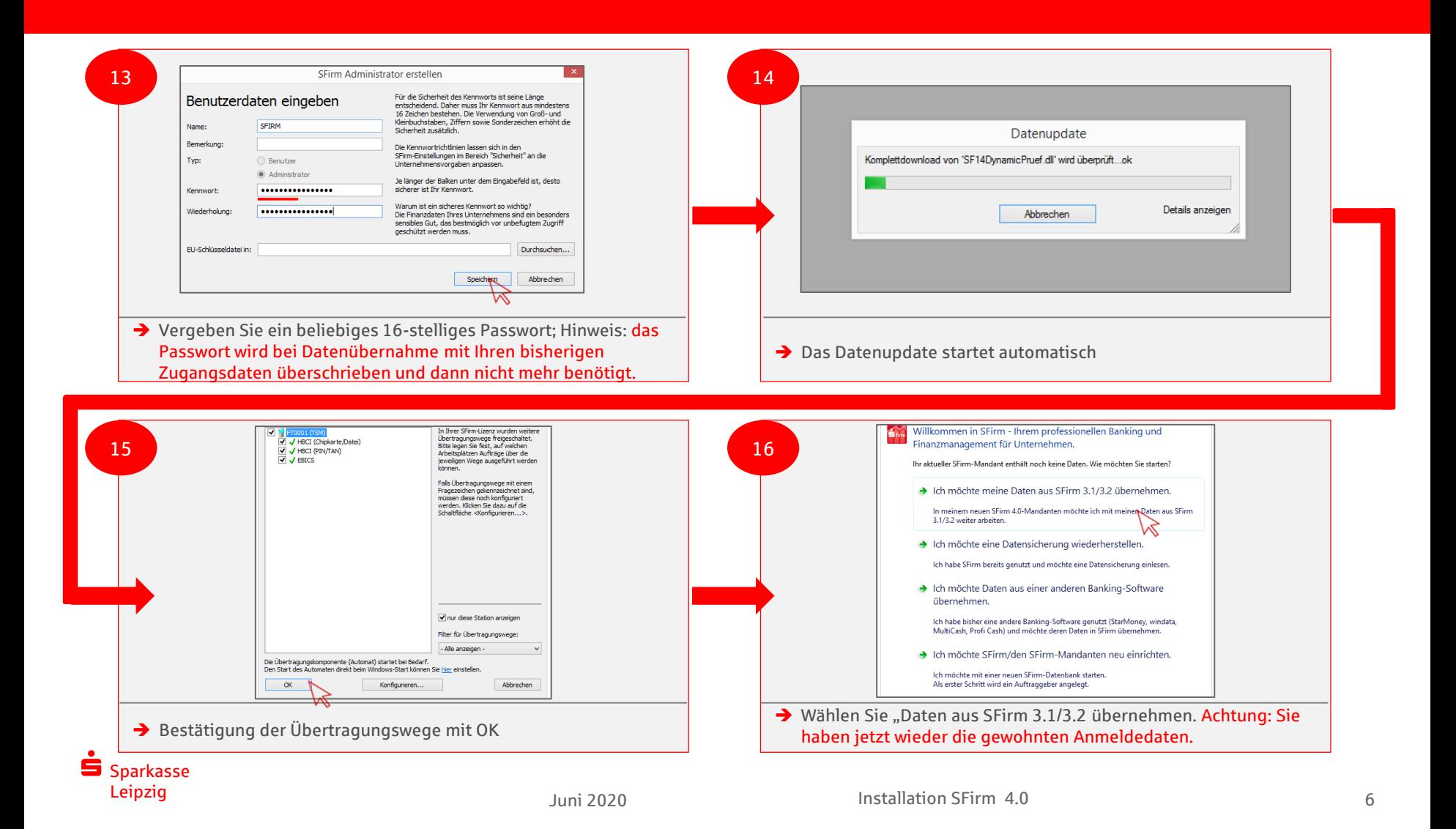

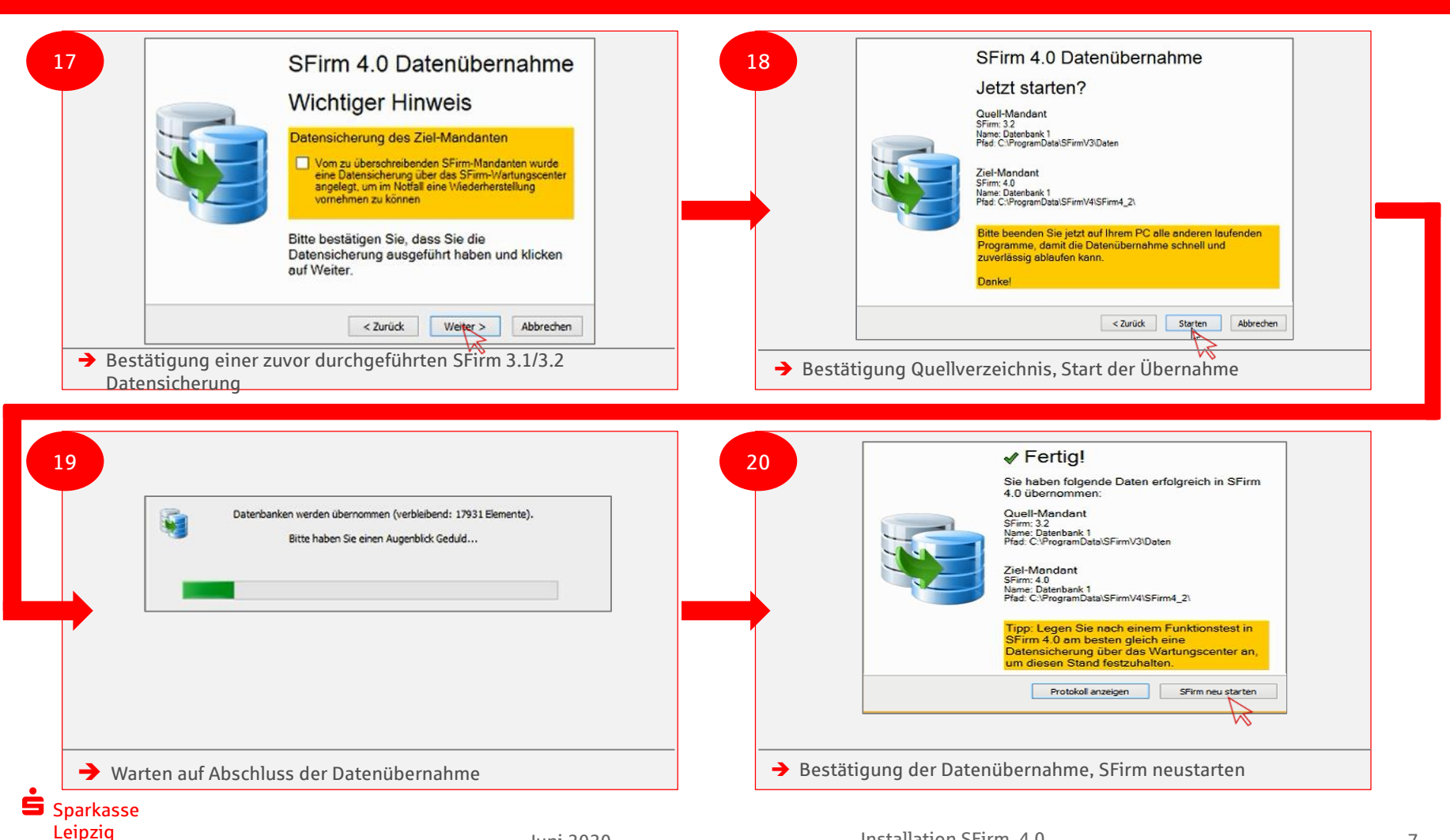

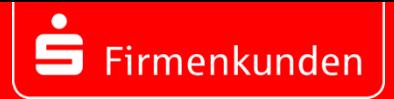

#### **Herzlichen Glückwunsch**

## SFirm wurde erfolgreich auf die Version 4.0 aktualisiert

 $\checkmark$ 

## Das Wichtigste auf einem Blick:

Internet: [www.sparkasse-leipzig.de/sfirm](http://www.sparkasse-leipzig.de/sfirm) Hotline: (0341) 986 4774

#### **Setup:**

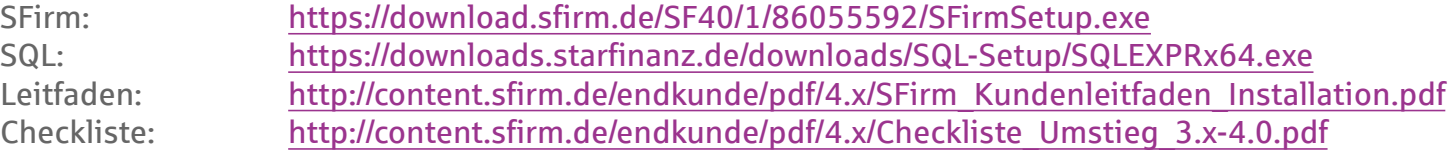

#### **Erste Schritte:**

Quick Tipps: [http://content.sfirm.de/endkunde/pdf/4.x/SFirm\\_4.0\\_Quicksteps\\_Anwender\\_2020.pdf](http://content.sfirm.de/endkunde/pdf/4.x/SFirm_4.0_Quicksteps_Anwender_2020.pdf) 

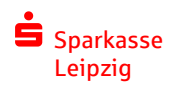